# PELUANG DAN DISTRIBUSI PELUANG

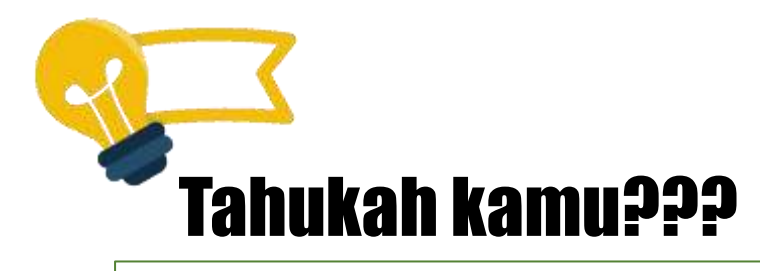

Peristiwa atau kejadian yang terjadi di dunia terbagi menjadi tiga bagian, yaitu kepastian, kemungkinan, dan ketidakmungkinan atau kemustahilan terjadi.

Contohnya: Manusia suatu saat akan mati. Pemain bulu tangkis kemungkinan menang atau kalah dalam suatu pertandingan. Tidak mungkin sapi berkembang biak dengan cara bertelur.

Nah, kita tahu bahwa statistika merupakan ilmu yang berkaitan dengan kemungkinan atau peluang dan tidak pernah menyatakan diri dengan suatu kepastian.

Peluang terjadinya suatu peristiwa dalam statistika dinyatakan dalam bentuk distribusi peluang.

Untuk lebih jelas, pada *slide* selanjutnya akan dibahas tentang peluang dan distribusi peluang dalam statistika.

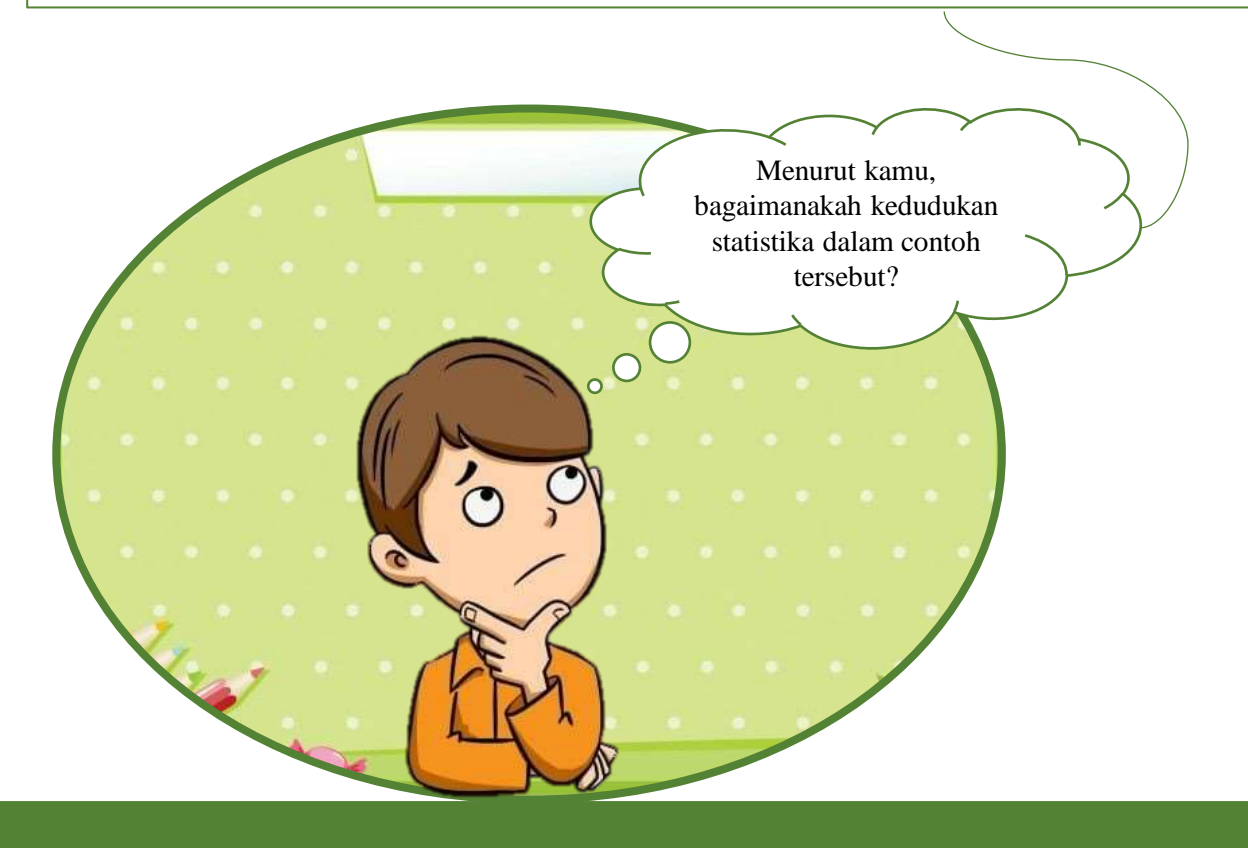

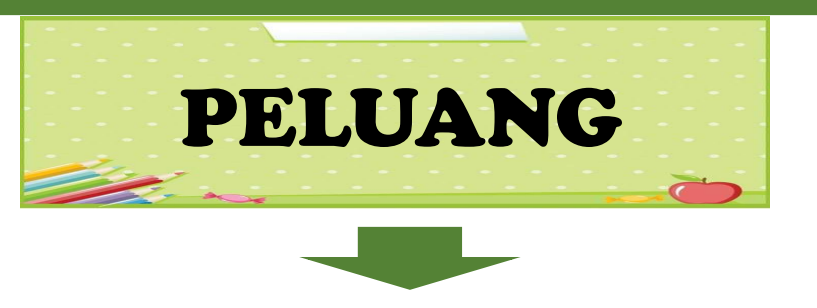

Peluang atau probabilitas yang disimbolkan dengan huruf **P** adalah banyaknya kejadian atau peristiwa yang muncul (*observed*) dengan banyaknya atau semua kejadian yang mungkin muncul (*expected*).

#### Contoh:

❖ Peluang munculnya gambar hati (n=13) pada pengambilan sebuah kartu dari satu set kartu bridge (N=52) adalah:

13 1 52 4 *n* 15 1  $\frac{1}{N} = \frac{1}{52} = \frac{1}{4}$ 

❖ Peluang munculnya gambar pada mata uang logam satu diantara dua yaitu 1/2. Sedangkan, peluang munculnya mata dadu dua adalah satu di antara enam yaitu 1/6.

Besarnya probabilitas atau peluang (P) suatu kejadian atau *event* (A) yang dilambangkan dengan P(A) selalu lebih besar atau sama dengan nol dan lebih kecil atau sama dengan satu, sehingga dapat ditulis:

 $0 \leq P(A) \leq 1$ 

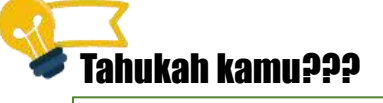

Apabila peluang memperoleh skor 1 maka kepastian peristiwa akan terjadi dan apabila peluang memperoleh skor 0 maka peluang tidak mungkin terjadi.

Peluang terjadinya dua buah kejadian A dan B terdiri dari dua buah kejadian, yaitu:

 $\bullet \bullet$  Ekskutif  $P(A \text{ atau } B) = P(A) + P(B)$ Contoh:

A kejadian munculnya gambar dan B kejadian munculnya angka pada mata uang logam yang dilempar.  $(A \text{ atau } B) = P(A) + P(B) = \frac{1}{2} + \frac{1}{2} = 1$ **Peluang terjadinya dua buah kejadian**<br> **P** Ekskutif  $P(A \text{ atau } B) = P(A) + P(B)$ <br> **Bontoh:**<br>
A kejadian munculnya gambar dan B kejad<br>
munculnya angka pada mata uang logam yang dilemp<br>  $P(A \text{ atau } B) = P(A) + P(B) = \frac{1}{2} + \frac{1}{2} = 1$ <br> **C** B **Existuit**  $P(A \tan B) = P(A)P(B)$ <br> **Existuit**  $P(A \tan B) = P(A)P(B)$ <br> **Existing**  $P(A \tan B) = P(A)P(B)$ <br> **Existing** angka pada mata uang logam yang dilempar.<br>  $P(A \tan B) = P(A)P(B) = \frac{1}{2} + \frac{1}{2} = 1$ <br> **Existing** angka pada mata uang logam yang dile

$$
\begin{array}{ll}\n\textbf{*} & \text{ Bebas} & P(A \text{ dan } B) = P(A)P(B) \\
\textbf{Count} & \text{...}\n\end{array}
$$

A kejadian munculnya gambar pada mata pertama dan B kejadian muculnya angka pada mata uang yang dilempar atau dikocok.

 $(A \text{ dan } B) = P(A)P(B) = \frac{1}{2} \times \frac{1}{2} = \frac{1}{4}$ 

**❖** Inklusif  $P(A \text{ dan atau } B)P(A \text{ dan atau } B) = P(A) + P(B) - P(A)P(B)$ Contoh:

A kejadian terambilnya hati dan B kejadian terambilnya as satu set kartu bridge.

 $P(A \text{ dan atau } B) P(A \text{ dan atau } B) = P(A) + P(B) - P(A) P(B)$  $=\frac{13}{52}+\frac{4}{52}-\frac{13}{52}\times\frac{4}{52}=\frac{16}{52}=4,13$ 

❖ Harapan (ekspektasi) adalah hasil kali peluang dengan banyaknya percobaan yang dilakukan dengan notasi<br> $E(X) = P(X) \cdot n$  atau  $E = \sum pn$ aitu:<br>
lan atau B) = P(A)+P(B)-P(A)P(B)<br>
an B kejadian terambilnya as<br>
P(A)+P(B)-P(A)P(B)<br>  $\frac{13}{52} + \frac{4}{52} - \frac{13}{52} \times \frac{4}{52} = \frac{16}{52} = 4,13$ <br>
hasil kali peluang dengan<br>
dilakukan dengan notasi<br>  $E = \sum pn$ <br>
ar pada seb aitu:<br>
lan atau B) = P(A)+P(B)-P(A)P(B)<br>
an B kejadian terambilnya as<br>
P(A)+P(B)-P(A)P(B)<br>  $\frac{13}{52} + \frac{4}{52} - \frac{13}{52} \times \frac{4}{52} = \frac{16}{52} = 4,13$ <br>
hasil kali peluang dengan<br>
illakukan dengan notasi<br>  $E = \sum pn$ <br>
ar pada seb **Propertify dari dua buah kejadian, yaitu:**<br> **P** Inklusif  $P(A \text{ dan atau } B)P(A \text{ dan atau } B) = P(A) + P(B) - P(A)P(B)$ <br> **P** A kejadian terambilnya hati dan B kejadian terambilnya as<br>  $P(A \text{ dan atau } B)P(A \text{ dan atau } B) = P(A) + P(B) - P(A)P(B)$ <br>  $= \frac{13}{52} + \frac{4}{52} - \$ ari dua buah kejadian, yaitu:<br>
isif  $P(A \text{ dan atau } B)P(A \text{ dan atau } B) = P(A) + P(B) - P(A)P(B)$ <br>
:<br>
ilian terambilnya hati dan B kejadian terambilnya as<br>
kartu bridge.<br>  $\begin{aligned}\n\text{atan } B)P(A \text{ dan atau } B) &= P(A) + P(B) - P(A)P(B) \\
&= \frac{13}{52} + \frac{4}{52} - \frac{13}{52$  $P(A)+P(B)-P(A)$ <br>  $\frac{3}{2} + \frac{4}{52} - \frac{13}{52} \times \frac{4}{52} = \frac{1}{5}$ <br>
masil kali peluang<br>
ilakukan dengan<br>  $E = \sum pn$ <br>
r pada sebuah ma<br>
10 = 5 kali<br>
adu 6 pada sebua  $P(A) + P(B) - P(A)P(B)$ <br>=  $\frac{13}{52} + \frac{4}{52} - \frac{13}{52} \times \frac{4}{52} = \frac{16}{52} = 4,13$ <br>lah hasil kali peluang dengan<br>ng dilakukan dengan notasi<br> $E = \sum pn$ <br>mbar pada sebuah mata uang<br> $= \frac{1}{2} \times 10 = 5$  kali<br>ta dadu 6 pada sebuah dadu ya

#### Contoh:

- a. Harapan munculnya gambar pada sebuah mata uang yang dilembar 10 kali  $=\frac{1}{2} \times 10 = 5$  kali 2  $\sim$   $\sim$   $\sim$   $\sim$
- b. Harapan munculnya mata dadu 6 pada sebuah dadu yang dilempar 12 kali  $=\frac{1}{6} \times 12 = 2$  kali  $=$   $-\times 12 = 2$  kali<br>6

## DISTRIBUSI PELUANG

Peristiwa atau kejadian adalah peluang ,munculnya suatu peristiwa terjadi atau tidak terjadi. Jika kejadian itu berlaku berkalikali atau banyak sekali, maka peluang dapat disusun dalam bentuk distribusi.

#### Contoh Peristiwa:

Seorang siswa mengerjakan satu tes butir soal pilihan Benar-Salah (B-S) yang diberikan oleh gurunya, maka peluang (P) menjawab benar (B) = Peluang (P) menjawab salah (S) yaitu sebersar ½. Apabila jawaban benar (B) diberi tanda 1 dan salah (S) diberi tanda 0 notasi jawaban dilambangkan dengan X, maka notasi peluang yang baru adalah  $P(X=1) = \frac{1}{2}$  untuk jawaban benar dan  $P(X=0) = \frac{1}{2}$  untuk skor jawaban salah. Apabila butir soal benar-salah yang dijawab siswa ada dua butir, maka akan tejadi pasangan-pasngan yaitu BB, BS, SB, dan SS dalam bentuk peluang didapat:  $x = 0, x = 1, x = 2$ **Example 18 All Solution** Senate of Mathematical Senate of Mathematical Senate of Mathematical Senate of Mathematical Senate of Mathematical Senate of Mathematical Senate of Mathematical Senate of Mathematical Ditinjan da **Example 16 <b>PPP 16** <br>
Adian adalah peluang , munculnya suatu peristiwa terjadi atau tidak terjadi. Jika kejadian itu berle<br>
kali atau banyak sekali, maka peluang dapat disusun dalam bentuk distribusi.<br>
Peluang (P) menjaw

Untuk jawaban benar (B) pada dua butir benar-salah dinyatakan dengan X, maka  $P(BB) = P(BS) = P(SB) = P(SS) = \frac{1}{4}$ .

Secara visual frekuensi jawaban benar dapat disusun dalam bentuk tabel sebagai berikut:

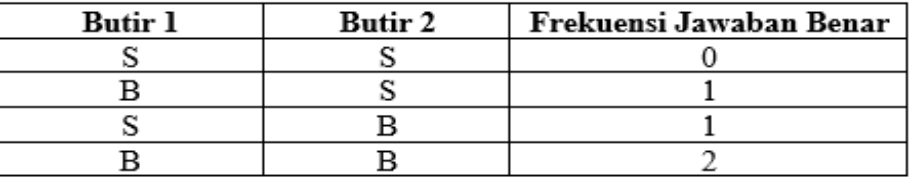

Ditinjau dari jawaban benar, terdapat 0, 1, dan 2, masingmasing frekuensi jawaban benar (B) skor = 0 sebanyak 1, skor = 1 sebanyak 2, dan skor = 2 sebanyak 2. Dalam bentuk peluang terdapat

 $(X = 0) = \frac{1}{4}$ ,  $P(X = 1) = \frac{2}{4}$ , dan  $P(X = 2) = \frac{1}{4}$  $P(X = 0) = -P(X = 1) = -d$  dan  $P(X = 2) = -d$ 

Dengan visual peluang kemungkinan yang terjadinya pasangan jawaban benar adalah:

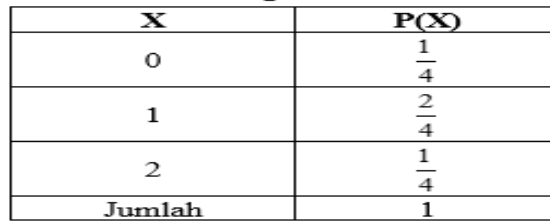

Contoh lain yaitu berupa mata uang logam yang setimbang, jika muka gambar  $(G) = 1$  dan muka angka  $(A) = 0$  peluang muka gambar dan angka dilambangkan dengan X.

Satu mata uang logam dilempar satu kali, maka peluang keluarnya muka gambar  $(G)$  = muka angka  $(A)$  = ½ atau  $G + A$  $= \frac{1}{2} + \frac{1}{2} = 1$ . Distribusi grekuensi masing-masing G dan A ini dinamakan distribusi peluang yaitu pembilangnya 2 angka 1, 1 dan penyebutny 2<sup>1</sup>. Dengan perkataan lain ada  $2 = 2<sup>1</sup>$  peristiwa yang mungkin terjadi antara G dan A. Jika disusun dalam bentuk tabel, maka :

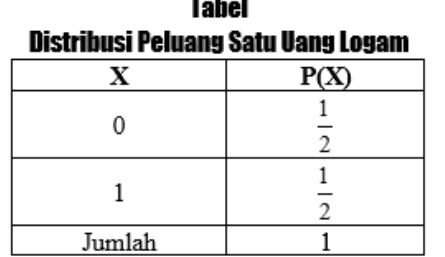

Dua mata uang logam dilempar satu kali ada  $4 = 2^2$  kejadian yang mungkin terjadi AA, AG, GA, GG. Peluang munculnya gambar muka adalah 0, 1, 2, sehingga peluangnya adalah ¼, 2/4, ¼, jika dijumlahkan peluangnya adalah ¼ + 2/4 + ¼ = 1 dan disebut distribusi peluang. Pembilangnya 3 angka yaitu 1, 2, dan 1, penyebutnya  $2<sup>2</sup>$ . Susunan dalam bentuk tabel terlihat sebagai berikut:

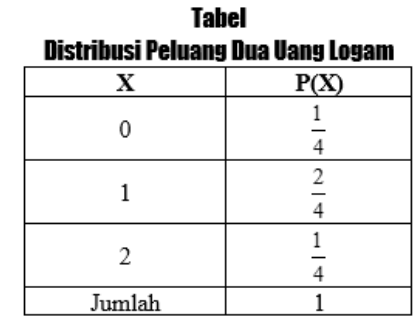

Tiga mata uang logam dilempar satu kali ada  $8 = 2^3$ kejadian yang mungkin terjadi AAA, AAG, AGA, AGG, GGA, GAG, GAA, GGG. Peluang munculnya gambar muka adalah 0, 1, 2, 3 sehingga peluangnya adalah 1/8, 2/8, 3/8, 1/8, jika dijumlahkan peluangnya adalah  $1/8$  +2/8 + 3/8 + 1/8 dan disebut distribusi peluang. Pembilangnya 4 angka yaitu 1, 3, 3 dan 1, penyebutnya  $2^3$  . Susunan dalam bentuk tabel terlihat sebagai berikut:

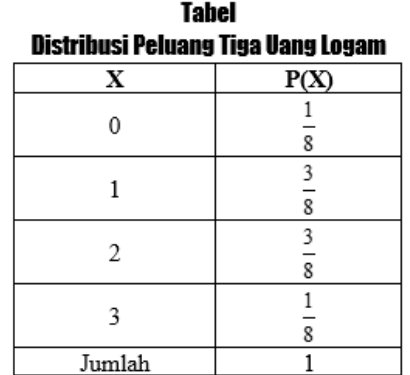

Empat mata uang logam dilempar satu kali ada  $16 = 2^4$ kejadian yang mungkin terjadi AAAA, AAAG, AAGA, AAGG, AGAG, AAGA, AGGA, AAGG, GAAA, GAAG, GAGA, GAGG, GGAA, GGAG, GGGA, GGGG. Peluang munculnya gambar muka adalah 0, 1, 2, 3, 4 sehingga peluangnya adalah 1/16, 4/16, 6/16, 4/16, 1/16, jika dijumlahkan peluangnya adalah 1/16  $+$  4/16 + 6/16 + 4/16 + 1/16 dan disebut distribusi peluang. Pembilangnya 5 angka yaitu 1, 4, 6, 4 dan 1, penyebutnya  $2^4$  . Susunan dalam bentuk tabel terlihat sebagai berikut:

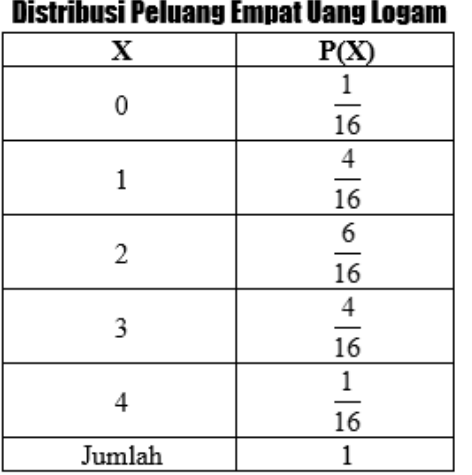

**Tabel** 

Mata uang logam banyaknya N yang dilempar sekali atau satu mata uang logam dilembar sebanyak N kali, maka akan ada 2<sup>*N*</sup> kejadian yang mungkin terjadi. Peluang munculnya 0, 1, 2, 3, … N gambar adalah N pecahan yang jumlahnya 1 dan disebut distribusi peluang dengan pembilang  $N + 1$  $\alpha$  angka  $C_0, C_1, C_2, C_3, ... C_{N-2}, C_{N-1}, C_N$  penyebutnya  $2^N$ . Peluang munculnya k gambar  $= P(X=6) = C_k (\frac{1}{2})^N$ *N* banyaknya N yang dilempar sekali atau<br>gam dilembar sebanyak N kali, maka akan<br>yang mungkin terjadi. Peluang munculnya<br>mbar adalah N pecahan yang jumlahnya 1<br>ibusi peluang dengan pembilang N + 1<br> $C_3,...C_{N-2}, C_{N-1}, C_N$  penyeb

$$
C_k = C_k^N = \frac{N!}{k!(N-k)} = C_k^N = [N! \text{ baca } N \text{ faktorial}]
$$
  
N! = N(N-1)  
0! = 1  
Jadi, 1! = 1.0! = 1  
N! = N(N-1)(N-2)(N-3)......5, 4, 3, 2, 1  
= 1, 2, 3, 4, 5.....(N-3)(N-2)(N-1)N.

#### Contoh Soal:

1. Peluang siswa memperoleh skor 1, dan skor 5 ketika mengikuti ujian Bahasa Indonesia yang jumlah butir soal ada 10. Apabila skor dilambangkan dengan X dan kombinasi dilambangkan dengan k, maka diperoleh: **ton Soal:**<br> **Perhittingan peluang siswa** memperoleh skor 1, dan skor 5 ketika<br> **Remengikuti ujian Bahasa Indonesia yang jumlah butir**<br> **KA k X x x x y i dilakukan dengan cara yang lain, yaitu:**<br> **KA k X x x x x y i dilak** twa memperoleh skor 1, dan skor 5 ketika<br>
ujian Bahasa Indonesia yang jumlah butir<br>
1. Apabila skor dilambangkan dengan X dan<br>
dilambangkan dengan k, maka diperoleh:<br>  $x = 9) + k(x = 8) + k(x = 7) ... + k(x = 0)$ <br>
4. Pe<br>  $x = 9) + k(x = 8) + k(x$ nemperoleh skor 1, dan skor 5 ketika<br>
Bahasa Indonesia yang jumlah butir<br>
abila skor dilambangkan dengan X dan<br>
bangkan dengan k, maka diperoleh:<br>  $+k(x = 8) + k(x = 7) ... + k(x = 0)$ <br>
120+210+252+210+120+45+10+1=1024<br>
tuk mendapatkan **Pal:**<br> **Pal:**<br> **Palision** Bahasa Ind<br> **Palision** Bahasa Ind<br> **Palision** Bahasa Ind<br> **Palision** Bahasa Ind<br> **Palision** Bahasa Ind<br> **Palision** Bahasa Ind<br> **Palision** Palision<br> **Palision** Peluang mendapatkan sk<br> **Palision** memperoleh skor 1, dan<br>
n Bahasa Indonesia yang<br>
pabila skor dilambangkan o<br>
mbangkan dengan k, maka<br>  $p)+k(X = 8)+k(X = 7)...+k(X = 6+120+210+252+210+120+4$ <br>
ntuk mendapatkan skor 1 a<br>  $\frac{N!}{p!(N-P)!} = \frac{10!}{1!(10-1)!} = \frac{10!}{9!} = \frac{3$ 

 $k(X = 10) + k(X = 9) + k(X = 8) + k(X = 7) ... + k(X = 0)$ <br>yaitu: 1+10+45+120+210+252+210+120+45+10+1=1024

a. Peluang untuk mendapatkan skor 1 adalah:

$$
P(X=1) = \frac{N!}{p!(N-P)!} = \frac{10!}{1!(10-1)!} = \frac{10!}{9!} = \frac{3628800}{362880} = 10
$$

Dengan demikian peluang untuk memperoleh skor 1 adalah  $10/1024 = 0.009765625 = 0.0098$  atau 0,01 (dibulatkan).

b. Peluang mendapatkan skor 5 adalah:

$$
P(X=1) = \frac{N!}{p!(N-P)!} = \frac{10!}{5!(10-5)!} = \frac{10!}{5!5!} = \frac{3628800}{14400} = 252
$$

Dengan demikian peluang untuk memperoleh skor 1 adalah  $252/1024 = 0.25$  (dibulatkan).

Perhitungan peluang memperoleh skor 1 dan skor 5 akan dilakukan dengan cara yang lain, yaitu:

$$
P(X) = {}_{N}C_{X} p^{x} q^{N-X} = \frac{N!}{X!(N-X)!} p^{x} q^{N-X}
$$

a. Peluang mendapatkan skor 1 adalah:

$$
P(X=1) = {10 \choose 1} \left(\frac{1}{2}\right)^1 \left(\frac{1}{2}\right)^9 = \frac{10!}{1!9!} \left(\frac{1}{2}\right)^{10} = \frac{3628800}{362880} \left(\frac{1}{2}\right)^{10}
$$

( ) *dibulatkan*

siwa memperoleh skor 1, dan skor 5 ketika<br>
ujian Bahasa Indonesia yang jumlah butir<br>
ujian Bahasa Indonesia yang jumlah butir<br>
(dilakukan dengan kan ang memperoleh skor 1 dan skor 5 akan<br>
(dilambangkan dengan k, maka dipe mperoleh skor 1, dan skor 5 ketika<br>
ahasa Indonesia yang junilah butir<br>
a skor dilalukan dengan cara yang lain, yaitu:<br>
a skor dilambangkan dengan X dan<br>  $x = 8$ i (x + − x + x + x + a)<br>  $x = 8$ i (x + x + x + x + x + x + x b. Peluang mendapatkan skor 10 adalah: an peluang memperoleh skor 1 dan skor 5 ak<br>
dengan cara yang lain, yaitu:<br>  $x$ ) = <sub>*N*</sub>C<sub>*X*</sub> p<sup>*x*</sup>*q*<sup>*N*</sup>  $x$  =  $\frac{N!}{X!(N-X)!} p^x q^{N-x}$ <br>
ng mendapatkan skor 1 adalah:<br>
1)= $\left(\frac{10}{1}\right)\left(\frac{1}{2}\right)^1 \left(\frac{1}{2}\right)^9 = \frac{10!}{1!9!$ beluang memperoleh skor 1 dan skor 5 ak<br>
gan cara yang lain, yaitu:<br>  $_{N}C_{x}p^{x}q^{N-X} = \frac{N!}{X!(N-X)!}p^{x}q^{N-X}$ <br>
lendapatkan skor 1 adalah:<br>  $\left|\left(\frac{1}{2}\right)^{1}\left(\frac{1}{2}\right)^{0} = \frac{10!}{1!9!} \left(\frac{1}{2}\right)^{10} = \frac{3628800}{362880} \left(\frac{$ itungan peluang memperoleh skor 1 dan skor<br>  $P(X) = {}_{N}C_{X}p^{x}q^{N-X} = \frac{N!}{X!(N-X)!}p^{x}q^{N-X}$ <br>
Peluang mendapatkan skor 1 adalah:<br>  $P(X = 1) = {10 \choose 1} (\frac{1}{2})^1 (\frac{1}{2})^0 = \frac{10!}{1!9!} (\frac{1}{2})^{10} = \frac{3628800}{362880} (\frac{1}{2})^{10}$ <br>  $=$ itungan peluang memparakan dengan cara yang<br>  $P(X) = {}_{N}C_{X}p^{x}q^{N-X} = \frac{1}{X!}$ <br>
Peluang mendapatkan sl<br>  $P(X = 1) = {10 \choose 1} (\frac{1}{2})^{1} (\frac{1}{2})^{3} = \frac{10!}{1!9!}$ <br>
Peluang mendapatkan sl<br>  $P(X = 5) = {10 \choose 5} (\frac{1}{2})^{5} (\frac{1}{2})^{5} = \frac{1}{$ gan peluang memperoleh skor 1 dan skor 5 akan<br>
n dengan cara yang lain, yaitu:<br>  $y(x) = {}_{N}C_{X}p^{x}q^{N} x = \frac{N!}{X!(N-X)!}p^{x}q^{N-X}$ <br>
ang mendapatkan skor 1 adalah:<br>  $=1$ ) =  $\binom{10}{1}\left(\frac{1}{2}\right)^{i}\left(\frac{1}{2}\right)^{0} = \frac{10!}{1!9!} \left(\frac{$  $P(X = 5) = {10 \choose 5} \left(\frac{1}{2}\right)^5 \left(\frac{1}{2}\right)^5 = \frac{10!}{5!5!} \left(\frac{1}{2}\right)^{10} = \frac{3628800}{14400} \left(\frac{1}{2}\right)^{10}$  $= 0,25$  (dibulatkan) an peluang memperoleh skor 1 dan skor 5 akan<br>
dengan cara yang lain, yaitu:<br>  $X$ ) =  ${}_xC_x p^x q^{x-x} = \frac{N!}{X!(N-X)!} p^x q^{x-x}}$ <br>
ig mendapatkan skor 1 adalah:<br>  $|J| = {10 \choose 1} (\frac{1}{2})^1 (\frac{1}{2})^8 = \frac{10!}{1!9!} (\frac{1}{2})^m = \frac{3628800}{3628$ between the start of the start of the start of the start of the start of the start of  $c_x p^r q^{x-x} = \frac{N!}{X!(N-X)!} p^r q^{x-x}$ <br>
and apatkan skor 1 adalah:<br>  $\left| \left( \frac{1}{2} \right)^s \right| = \frac{10!}{1!9!} \left( \frac{1}{2} \right)^{10} = \frac{3628800}{362880} \left$ itungan peluang memparkan dengan cara yang<br>  $P(X) = {}_{N}C_{X}p^{x}q^{N-X} = \frac{1}{X!}$ <br>
Peluang mendapatkan sk<br>  $P(X = 1) = {10 \choose 1} (\frac{1}{2})^1 (\frac{1}{2})^9 = \frac{10!}{1!9!}$ <br>
Peluang mendapatkan sk<br>  $P(X = 5) = {10 \choose 5} (\frac{1}{2})^5 (\frac{1}{2})^5 = \frac{1}{5}$ gan peluang memperoleh skor 1 dan skor 5 akan<br>
n dengan cara yang lain, yaitu:<br>  $f(x) = {}_{\alpha}C_x p^x q^{y-x} = \frac{N!}{X! (N-X)!} p^x q^{x-x}$ <br>
mg mendapatkan skor 1 adalah:<br>  $=1) = {10 \choose 1} (\frac{1}{2})^1 (\frac{1}{2})^0 = \frac{10!}{19!} (\frac{1}{2})^0 = \frac{3628800}{3$ 

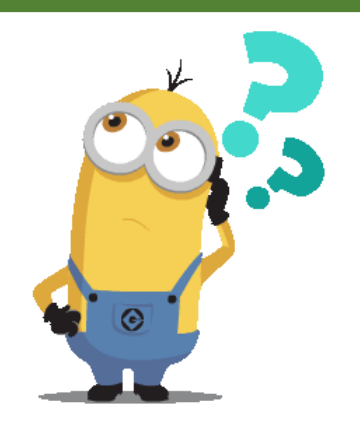

2. Peluang mendapatkan muka gambar (G) ketika melakukan undian dengan sebuah mata uang yang seimbang sebanyak 10 kali, X = jumlah muka G maka jawabannya adalah:

$$
P(X=6) = {10 \choose 6} \left(\frac{1}{2}\right)^6 \left(\frac{1}{2}\right)^4 = \frac{10!}{6!4!} \left(\frac{1}{2}\right)^{10} = \frac{5040}{24} \left(\frac{1}{2}\right)^{10} = 210 \left(\frac{1}{2}\right)^{10}
$$
  
= 0,2050 = 0,21 (dibulatkan)

3. Lemparan menggunakan 10 buah dadu yang setimbang sekaligus. Peluang keluarnya mata dadu 6 sebanyak 8 buah. Adalah P (mata  $6$ ) = 1/6, N = 10, X = muka 6. aran menggunakan 10 buah dadu yang setimbang<br>gus. Peluang keluarnya mata dadu 6 sebanyak 8 buah.<br>h P (mata 6) = 1/6, N = 10, X = muka 6.<br>6)= $\left(\frac{10}{8}\right) \left(\frac{1}{6}\right)^8 \left(\frac{5}{8}\right)^2 = \frac{10!}{8!(10-2)!} \left(\frac{1}{6}\right)^8 \left(\frac{5}{6}\right)^2 = \frac{$ menggunakan 10 buah dadu yang setimbang<br>Peluang keluarnya mata dadu 6 sebanyak 8 buah.<br>mata 6) = 1/6, N = 10, X = muka 6.<br> $\frac{10}{8} \left( \frac{1}{6} \right)^8 \left( \frac{5}{6} \right)^2 = \frac{10!}{8!(10-2)!} \left( \frac{1}{6} \right)^8 \left( \frac{5}{6} \right)^2 = \frac{3628800}{80640}$ paran menggunakan 10 buah dadu yang setimbang<br>ligus. Peluang keluarnya mata dadu 6 sebanyak 8 buah.<br>lah P (mata 6) = 1/6, N = 10, X = muka 6.<br> $= 6$ )= $\left[\frac{10}{8}\right] \left(\frac{1}{6}\right)^8 \left(\frac{5}{6}\right)^2 = \frac{10!}{8!(10-2)!(} \left(\frac{1}{6}\right)^8 \left(\frac{5$ Lemparan menggunakan 10 buah dadu yang setimbang<br>sekaligus. Peluang keluarnya mata dadu 6 sebanyak 8 buah.<br>Adalah P (mata 6) = 1/6, N = 10, X = muka 6.<br> $P(X = 6) = {10 \choose 8} (\frac{1}{6})^8 (\frac{5}{6})^2 = \frac{10!}{8!(10-2)!(} (\frac{1}{6})^8 (\frac{5}{6})^2$ 

( ) ( ) ( ) *dibulatkan* 45 0,0000004134 0,000018603 0,000019 *P X*

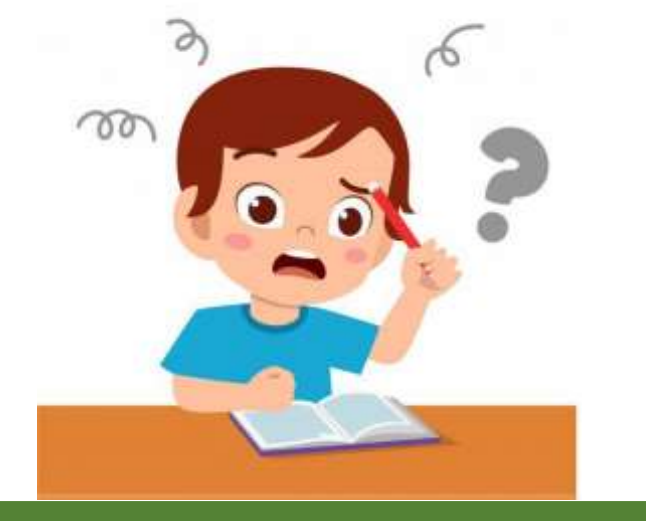

Distribusi peluang diatas tergolong dalam distribusi binomium dengan variabel diskrit. Distribusi peluang yang telah dihitung dapat dibuat dalam bentuk grafik, jika jumlah datanya (N) cukup banyak maka grafiknya berupa kurva simetris. Bentuk distribusi peluang tidak selalu berupa kurva simetris tergantung pada kejadian atau data yang ada, bentuk distribusi ada yang landau ke kanan (positif) dan landau ke kiri (negatif).

**Contoh grafik** untuk peluang satu mata uang logam, dua mata uang logam, tiga mata uang logam, dan empat mata uang logam adalah sebagai berikut:Grafik

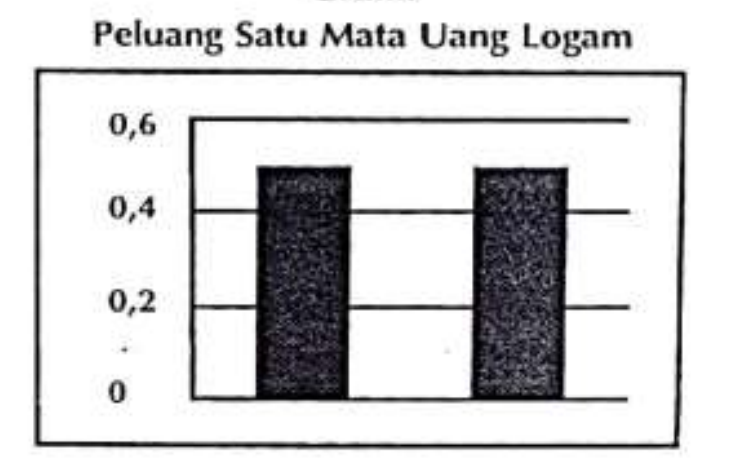

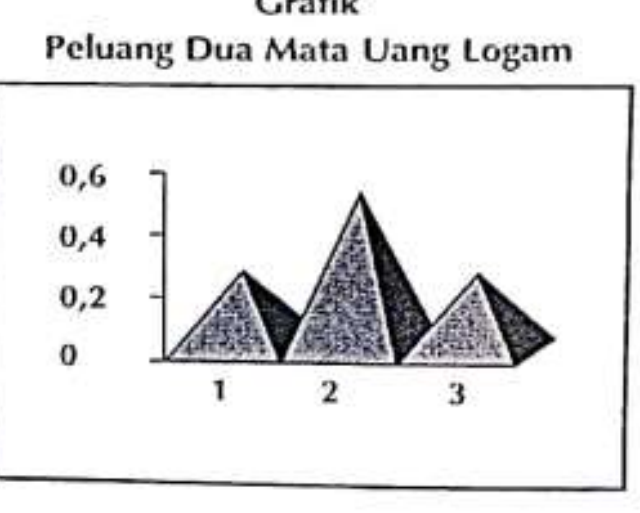

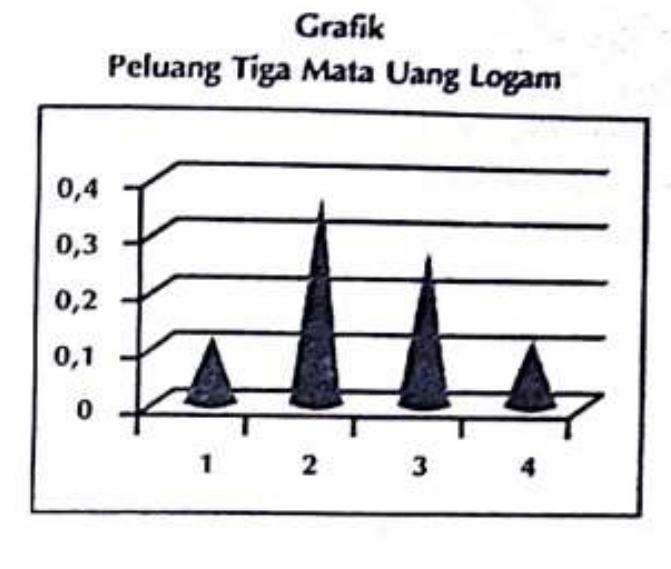

Grafik

### DISTRIBUSI NORMAL

Distribusi yang telah dibahas sebelumnya adalah **distribusi binomial** yang datanya berbentuk variabel acak diskrit. **Distribusi binomial** p merupakan probabilitas dari suatu kejadian yang terjadi pada kejadian tunggal, yaitu probabilitas sukses (p) atau probabilitas gagal (q), maka probabilitas yang akan terjadi adalah X kali dalam N percobaan, yaitu X sukses dan N – X kegagalan.

Distribusi binomial memiliki hubungan dengan distribusi normal, hall ini disebabkan jika N besar jumlahnya dan p atau q tidak terlalu mendekati nol, maka distribusi binomial dapat didekati (aproksimasi) oleh distribusi normal dengan skor baku.

$$
z = \frac{X - Np}{\sqrt{Npq}}
$$

Jumlah N semakin besar maka pendekatan (Aproksimasi) distribusi binomial terhadap distribusi normal semakin mirip.

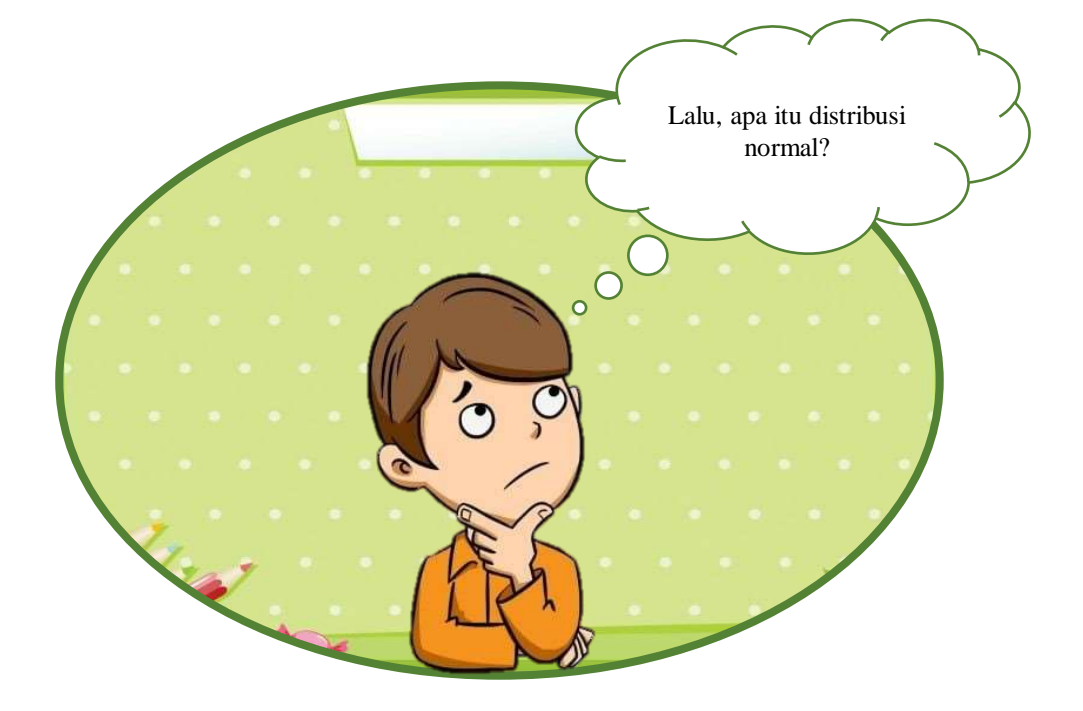

**Distribusi normal** adalah distribusi yang datanya berasal dari variabel acak kontinu. **Distribusi normal** disebut juga dengan distribusi gauss sesuai dengan nama penemunya. **Distribusi normal** merupakan distribusi penting dalam statistika dan banyak digunakan dalam statistika inferensial sebagai model distribusi peluang terutama digunakan sebagai acuan untuk pengujian hipotesis. **Distribusi normal** adalah suatu model matematika yang variabel datanya acak kontinu dan mempunyai fungsi densitas sebagai berikut:

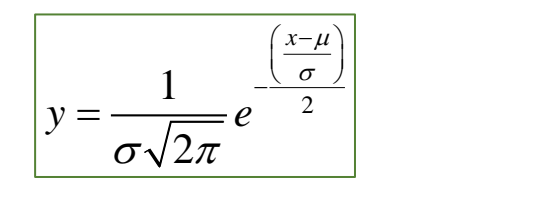

Dimana:

 $\pi$  = nilai konstan 3,1416

bilangan konstan 2,7183 *e* =

rata-rata untuk distribusi =

 $\mu$  = rata-rata untuk distribusi<br> $\sigma$  = simpangan baku distribusi

*y* = ordinat grafik

 $x =$  skor yang diperoleh

Batasan pada rumus diatas menunjukkan adanya frekuensi skor X tertentu pada distribusi normal dan frekuensi skor X tergantung pada dua parameter, yaitu parameter rata-rata  $(\mu)$ , dan simpangan baku  $(\sigma)$  serta  $\blacksquare$ dua buah bilangan, yaitu bilangan konstan  $(\pi)$  dan logaritma asli $(e)$ .

Bilamana peluang X dinyatakan dalam bentuk satuan skor naku (z), maka fungsi densitas diganti pleh skor baku menjadi:

$$
y = \frac{1}{\sqrt{2\pi}} e^{-\frac{z^2}{2}}
$$

$$
z = \frac{X - \mu}{\sqrt{2\pi}}
$$

Distribusi normal baku memiliki beberapa karakteristik, yaitu:

- ❖ **Unimodal**, yaitu distribusi normal hanya memiliki satu modus.
- ❖ **Simetris**, yaitu distribusi normal jika dibelah dua setengah bagian pertama identic (sama dan sebangun) dengan setengah bagian yang keduanya.
- ❖ **Indentik**, yaitu ukuran gejala pusat (rata-rata, median, dan modus) pada distribusi normal besarnya sama antara rata-rata = median = modus, jika di transformasikan ke skor baku  $(z) = 0$ .
- ❖ **Asimtotik**, yaitu data yang berada pada distribusi berasal dari skor terkecil hingga skor terbesar berasal dari data kontinu, maka jtidak ada data yang memiliki peluang sama dengan nol. Dengan demikian, kurva normal tidak pernah menyentuk absis atau garis mendatar.

Distribusi dari kurva normal yang standar (baku) memiliki ratarata sebesar  $= 0$  dan simpangan baku sebesar  $= 1$ . Letak rata-rata dan bentuk lengkungan pada kurva normal ditentukan oleh besarnya  $\mu$  dan  $\sigma$ , maka ada beberapa bentuk kurva normal sesuai dengan besarnya parameter rata-rata dan E yang memiliki peluang sama dengan nol. Dengan<br>k absis atau garis mendatar.<br>Distribusi dari kurva normal yang standar (baku) memiliki<br>rata sebesar = 0 dan simpangan baku sebesar = 1.<br>Letak rata-rata dan bentuk lengkungan

Bentuk distribusi normal ada beberapa macam, hal ini disebabkan adanya ketergantungan pada besarnya rata-rata dan simpangan baku data. Semakin besar simpangan baku untuk kurvanya semakin rendah (*platikurtik*) dan semakin kecil simpangan baku bentuk kurva semakin tinggi (*leptokurtic*).

Berikut ini, contoh grafik kurva normal dan beberapa bentuk distribusi normal lainnya:

1. Kurva normal dengan  $\mu = 0$  dan  $\sigma = 1$ 

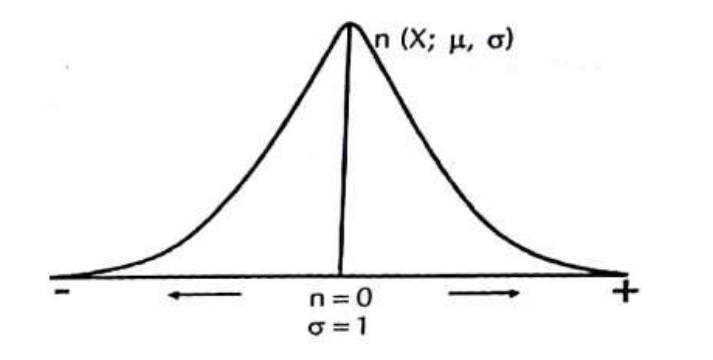

2. Kurva normal platikurtik, memiliki harga simpangan baku  $(\sigma)$  yang besar, maka bentuk kurva normal makin rendah, misalnya harga  $\mu = 11$  dan  $\sigma = 6$ 

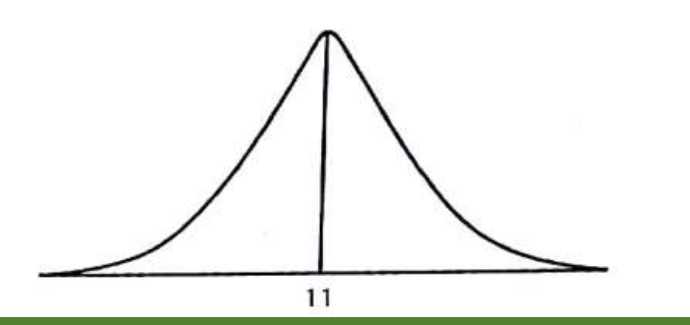

3. Kurva normal leptokurtik, memiliki harga simpangan baku  $(\sigma)$  yang kecil, maka bentuk kurva normal makin tinggi, misalnya harga  $\mu = 25$  dan  $\sigma = 8$ 

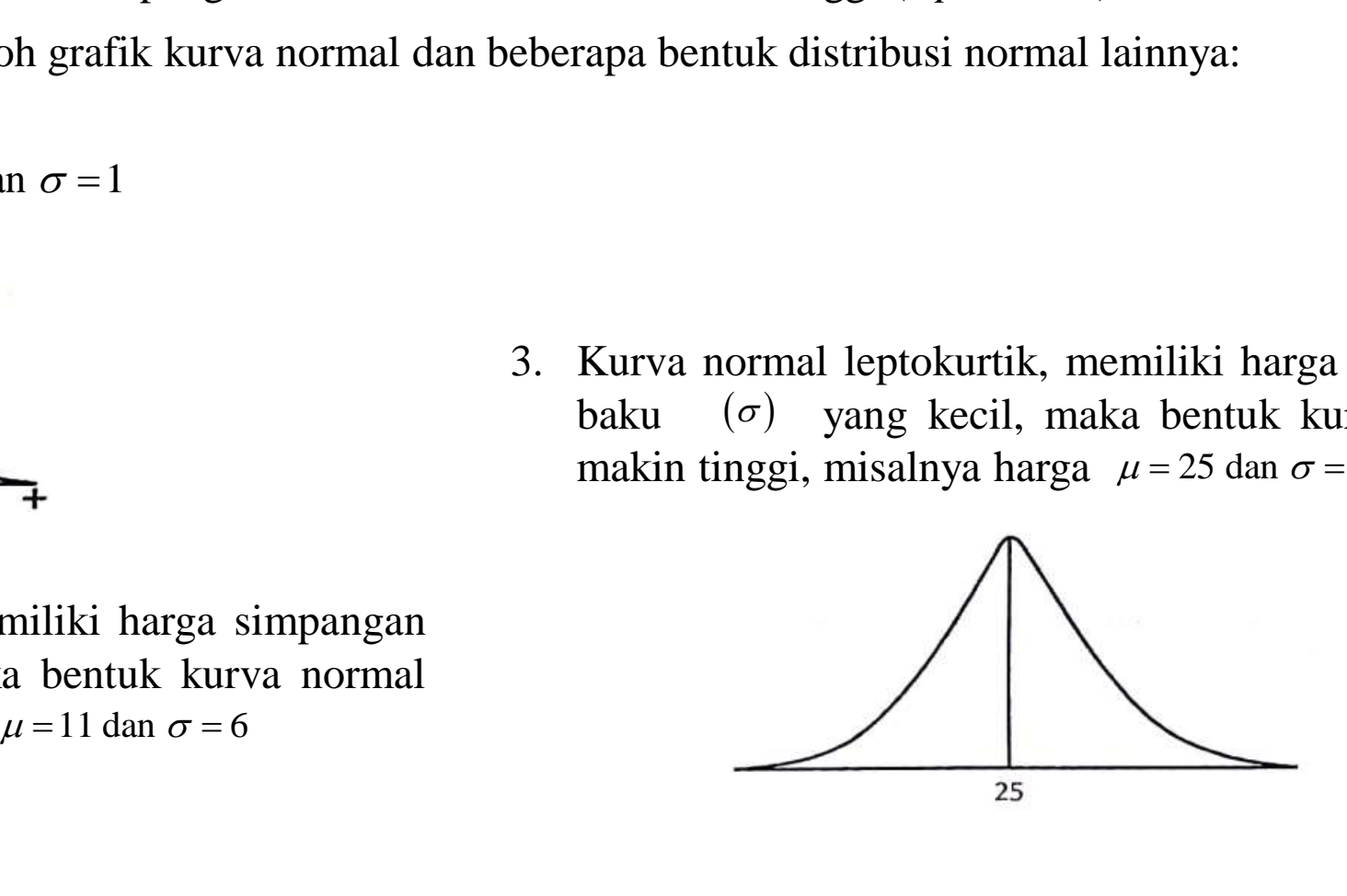

4. Luas Kurva Normal Baku

Kurva normal baku memiliki luas cakupan yang dibatasi oleh skor baku (z) antara  $z = -1$  dan  $+1$ ,  $z = -2$  dan  $+2$ ,  $z = -3$  dan  $+3$ , masingmasing besarnya adalah 68,27%, 95,45%, dan 99,73% sedangkan luas keseluruhan adalah 1 atau 100%.

Luas daerah kurva normal dapat dilihat dalam tabel distribusi mormal baku yang dibatasi oleh ordinat-ordinat z, pada  $z = 0$  dan sebaran z positif dan sebaran z negatif. Luas wilayah kurva normal bakudibagi menjadi dua bagian sama besarnya (median) pada z = 0. Demgam demikian, luas wilayah sebaran skor z positif dan negatif masingmasing adalah 50% atau 0,5. **z** = −1 dan +1, z = −2 dan +2, z = −3 dan +3, masing-<br>
z = −1 dan +1, z = −2 dan +2, z = −3 dan +3, masing-<br>
adalah 68,27%, 95,45%, dan 99,73% sedangkan luas<br>
as normal dapat dilihat dalam tabel distribusi mormal<br>
as no

Tabel kurva normal baku dalam penulisannya ada dua macam, yaitu:

- ◆ Menggunakan  $\pm$  dari skor z = 0 sampai skor z = 3,9; tabel seperti ini menggunakan  $z = 0$  sama dnegan mediannya.
- ❖ Menggunakan skor z dari negatif (z = 3,9 ) hingga skor z positif (z = 3,9) yang dimulai dari skor z negatif sebagai luas kurva normal baku = 0 sehingga  $z = 0$  memiliki luas 50% atau 0,5.

Tabel kurva normal baku terdiri dari kolom dan baris , kolom menyatakan harga z dalam desimal satuan dan beris menyatakan harga dalam desimal puluhan.

Untuk melihat skor  $z = 1,13$  dalam tabel, langkah pertama melihat skor z pada kolom 1,1 kemudian kemudian melihat pada baris angka 3, pertemuan skor z = 1,1 (kolom) dan angka 3 (baris) adalah besarnya luas  $z = 1,13$  yaitu 0,3708 atau 37,08%.

Berikut ini pembagian luas daerah kurva normal baku dalam sebaran z positif dan negatif.

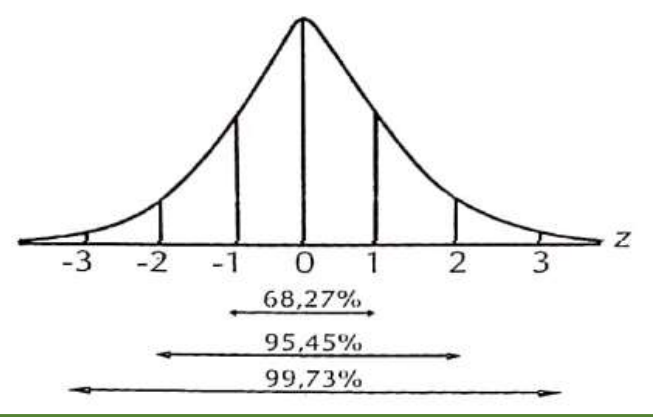

#### Contoh Soal:

1. Aminudin mengikuti ujian Bahasa Indonesia memperoleh skor 35, Aliwangsa skor 40, dan aji skor rata-rata kelas = 40, simpangan baku 2,5. Hitunglah skor baku masing-masing siswa! xuti ujian Bahasa Indo<br>35, Aliwangsa skor 40, da<br>ss = 40, simpangan baku<br>u masing-masing siswa!<br>maka skor baku adalah:<br> $\frac{35-40}{2,5} = -2$ 

#### Penyelesaian:

Skor Aminudin 35, maka skor baku adalah:

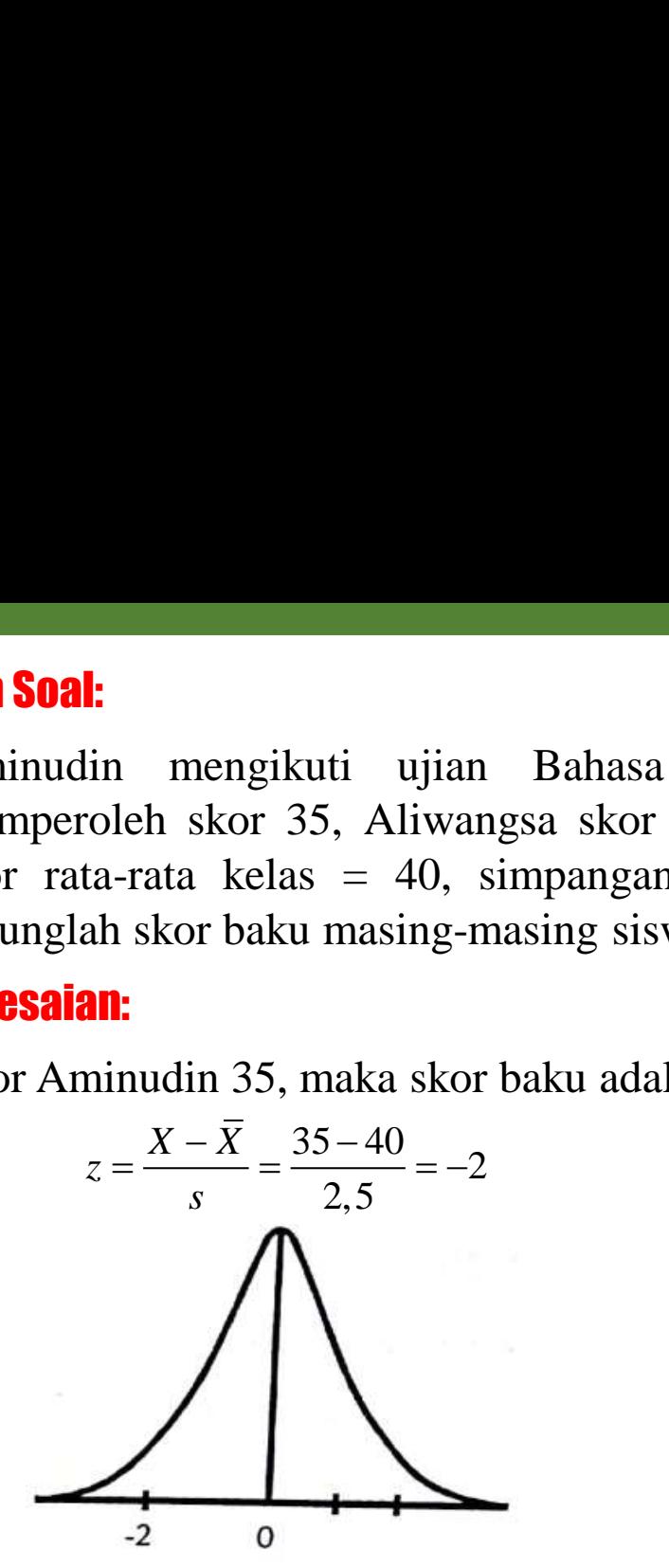

Skor Aliwangsa 40, maka skor baku adalah:

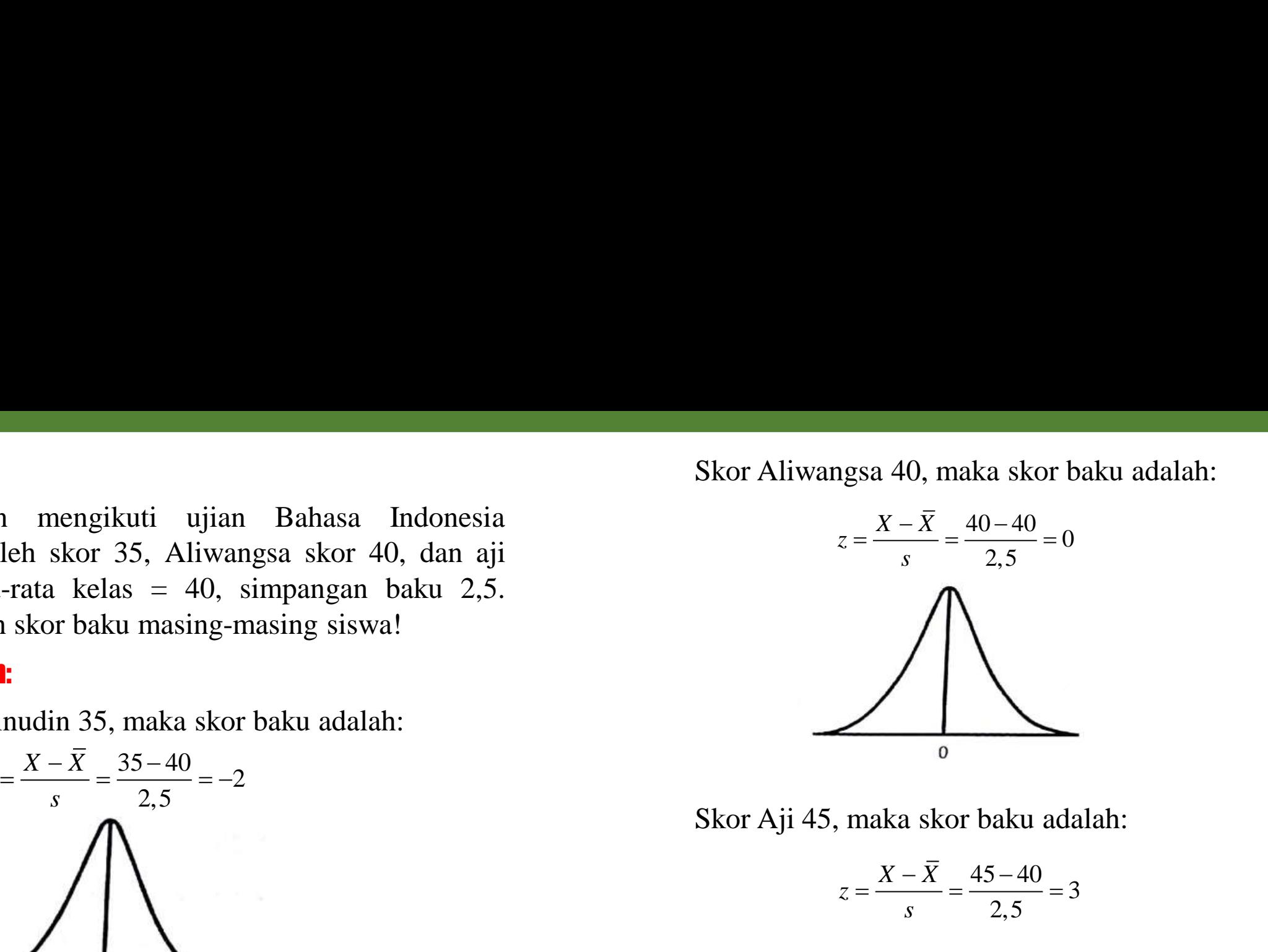

Skor Aji 45, maka skor baku adalah:

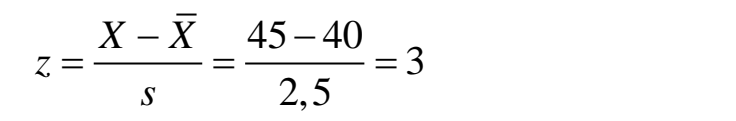

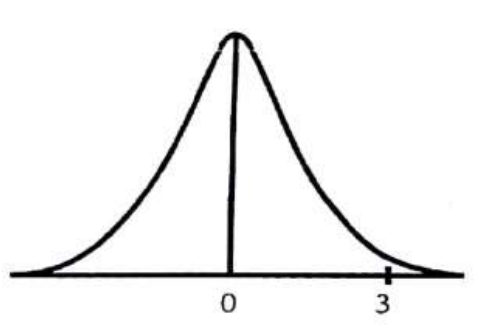

2. Berapa luas daerah antara skor Aminudin dengan Aliwangsa, skor Aminudin dengan skor Aji?

#### Penyelesaian:

Skor Aminudin dengan skor Aliwangsa berada di  $z = -2$  dengan  $z = 0$ .

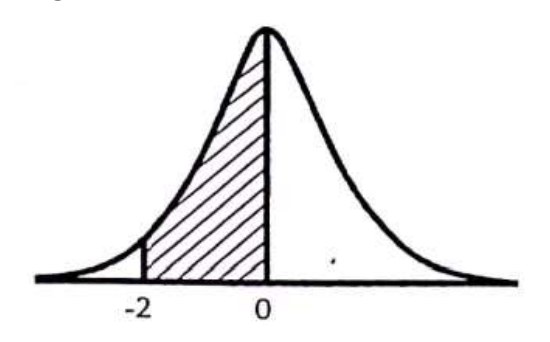

Untuk melihat luas daerah antara skor Aminudin dengan skor Aliwangsa perlu mempergunakan daftar distribusi normal baku (tabel z) pada lampiran.

Setelah dilihat pada kolom untuk skor  $z = -2.0$ ; luas 0,4772 dan skor z = 0 adalah 0, maka luas sko Aminudin dengan Aliwangsa adalah 0,4772 atau 47,72%.

Skor Aminudin dengan skor Aji berada di  $z = 0$ dengan  $z = 3$ .

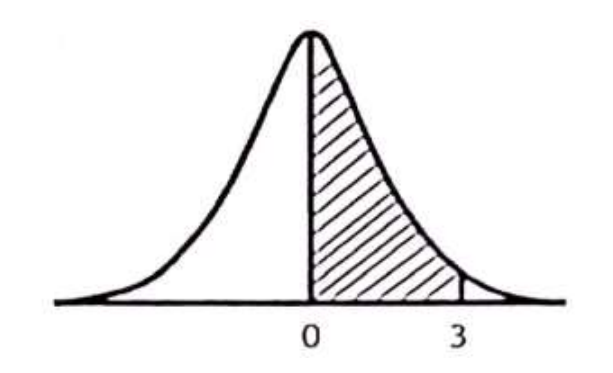

Setelah dilihat pada kolom untuk skor z Aminudin  $= 0$ , dan skor z Aji = 3 adalah 4987 atau 49,87% maka luas skor Aminudin dan Aji adalah 0,4987 atau 49,87%.

### DISTRIBUSI STUDENT

**Distribusi student** atau **distribusi t**, memiliki variabel acak kontinu sama seperti distribusi normal baku. Sampel acak diambil dari suatu populasi terhingga berukuran N yang berdistribusi normal mempunyai ratarata  $(\mu)$  dan simpangan baku  $\,(\sigma),$  untuk ukuran sampel acak n yang cukup besar rata-rata  $\left(\bar{X}\right)$  akan mendekati distribusi normal dengan rata-rata  $X_{\bar{x}} = \mu$  dan simpangan baku  $\sigma_{\bar{x}} = \frac{0}{\sqrt{n}} = \sqrt{2n}$  untuk ukuran populasi tidak terhingga, sedangkan simpangan baku untuk populasi terhingga adalah  $X_{\bar{X}} = \mu$  dan san 2  $X = \sqrt{n}$  *n*  $n \neq 0$  $\sigma$   $\sigma$  $\sigma_{\bar{v}} = \frac{\sigma_{\bar{v}}}{\sigma_{\bar{v}}} = \frac{1}{\sigma_{\bar{v}}}$  intuk uku 2 *x*  $\sqrt{n}$   $\sqrt{n}$  $\sigma$   $\sigma$  $\sigma_{\overline{v}} = \frac{\overline{v}}{\overline{v}} = \frac{\overline{v}}{\overline{v}} =$ 

Perbedaan dalam perhitungan simpangan baku rata-rata untuk populasi yang terhingga terletak pada faktor koreksi yaitu  $\sqrt{\frac{N-n}{N-1}}$ . Jumlah populasi (N) yang relative besar dibandingkan dengan ukuan sampel (n) faktor koreksi akan mendekati 1, sehingga nilai variansi ratarata populasi  $\left(\sigma_{\bar{x}}^2\right)$  akan mendektai variansi dibagi sampel  $\left| \frac{0}{x} \right|$ . Dengan demikian, untuk populasi yang besar atau tak terhingga nilai normal baku (z) adalah: *N <sup>n</sup> N*-1 *l* 1  $(N-n)$  Lymbal spanned  $\left(\frac{N-1}{N-1}\right)$ . Jumlah popul 2  $\lambda$ *n*  $\sigma^2$  $\left(\frac{b}{n}\right)$ .

$$
z = \frac{\overline{X} - \mu}{\frac{\sigma}{\sqrt{n}}}
$$

Simpangan baku populasi pada umumnya jarang diketahui sehingga kesulitan untuk menggunakan rumus tersebut. Untuk mengatasinya diganti dengan menggunakn simpangan baku sampel (s) sebagi pengganti simpangan baku populasi yang berdistribusi normal, sehingga menghasilkan suatu distribusi sampel acak yang berasal dari populasi berdistribusi normal dengan formulasi sebagai berikut:

$$
t = \frac{\overline{X} - \mu}{\frac{s}{\sqrt{n}}}
$$

Jika, rata-rata dan variansi diambil dari suatu populasi yang berdistribusi normal secara acak berukuran n mempuyai sebaran t dengan derajat kebebasan (dk) v (baca: nu) =  $n - 1$ .

#### Tahukah kamu???

Distribusi t atau distribusi student berfungsi sebagai penganti distribusi normal baku yang tidak diketahui simpangan baku populasi. Distribusi t juga sering digunakan dan memiliki peranan yang sangat penting dalam statistika inferensial.

Distribusi t berbentuk simetris sama dengan bentuk distribusi normal baku yang memiliki rata-rata  $= 0$ . Nilai t bertanda negatif jika berada dibawah nol atau dibawah rata-rata dan sebaliknya positif jika berada diatas nol atau rata-rata. Karena distribusi t memiliki peran penting dalam statistika inferensial, maka distribusi t telah dibuat dalam bentuk tabel untuk memudahkan pemakaian dalam mencari harga t. Tabel distribusi t terdiri dari nilai-nilai t dengan derajat kebebasan (*dk* = *v* = n – 1) pada luas p dan nilai peluang  $(\alpha)$  pada bagian yang lainnya dibatasi dengan  $t_{p}^{\phantom{\dag}}$  . Untuk memberikan gambaran yang lebih jelas dapat dilihat pada kurva distribusi t berikut:

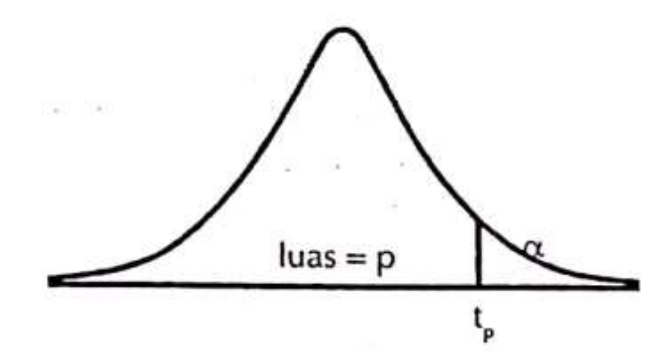

Membaca tabel distribusi t yaitu melihat kolom yang berisikan nilai  $v = n - 1$  dan baris berisikan  $t_p$  dengan nilai tertentu.

#### Contoh:

- 1. Suatu sampel acak berukuran  $n = 14$ , maka v  $= 14 - 1 = 13$  dan peluang (p) = 0,95. melihat kolom yang berisikan v = 13 dan melihat baris yang  $p = 0.95$  pada pertemuan baris dan kolom diproleh harga  $t = 1,77$ .
- 2. Sampel acak yang diambil dari suatu populasi berukuran n = 25 dan peluan (p) =0,99. Menggunakan cara yang sama dengan contoh diatas diperoleh harga  $t = 2,49$ .

# DISTRIBUSI CHI-KUADRAT

Distribusi chi kuadrat disimbolkan dengan  $\chi^2$  (baca: chi-kuadrat). Distribusi ini berasal dari distribusi normal baku (z) yang memiliki rata-rata sama dengan nol (0) dan variansi sama dengan satu. Apabila harga z dikuadratkan dan dijumlahkan akan membentuk distribusi gamma yang disebut dengan chikuadrat dalam bentuk:

$$
\chi^{2} = \frac{Ns^{2}}{\sigma^{2}} = \frac{(X_{1} - \overline{X})^{2} + (X_{2} - \overline{X})^{2} + (X_{3} - \overline{X})^{2} + ... + (X_{N} - \overline{X})^{2}}{\sigma^{2}}
$$

Bentuk lain dapat ditulis dengan:

$$
\chi^2 = z_2^1 + z_2^2 + z_2^3 + \dots + z_N^2
$$

Karwna z dikuadratkan, maka tidak ada harga  $\chi^2$ yang bertanda negatif yaitu  $\chi^2 > 0$  dan  $v > 0$  akibatnya distribusi chikuadrat tidak simetris. Distribusi chi-kuadrat yang berasal dari jumlah skor baku yang dikuadratkan maka fungsi densitas distribusi peluang chi-kuadrat adalah: **Particular CONTRATES (CONTRATES 1999)**<br>
2 (baca: chi-kuadrat). Distribusi ini berasal dari distribusi normal baku (z) variansi sama dengan satu. Apabila harga z dikuadratkan dan dijumlahkan gamma yang disebut dengan chik

$$
f(\chi^2) = \frac{1}{2^{\nu}_{2} \Gamma(\frac{\nu}{2})} (\chi^2)^{\frac{\nu}{2}-1} e^{\frac{\chi^2}{2}}
$$

v merupakan dk, distribusi peluang  $\chi^2$  selain berubah menurut  $\chi^2$  juga bergantung pada besaran v, dan seluruh luas kurva chi-kuadrat sama dengan satu. Dengan demikian chi-kuadrat berubah mengikuti besaran harga $\chi^2$  juga berubah menurut derajat kebebasan (dk). Distribusi chi-kuadrat diturunkan dari jumlah kuadrat normal baku, maka distribusi ini cocok digunakan untuk parameter atau statistic variansi yang juga merupakan kuadrat dari simpangan.

Rata-rata chi-kuadrat  $= \mu_{\chi}^2$  dan simpangan baku chikuadrat  $=\sqrt{2}v$ 

Untuk memberikan gambaran yang jelas, berikut ini akan dibuat visualisasi distribusi chi-kuadrat dengan v  $= 2$ ,  $v = 4$ ,  $v = 6$ ,  $v = 8$ . berdasarkan grafik chi-kuadrat terlihat semakin besar v bentuk distribusi semula miring ke kanan semakin simetris dan membentuk distribusi normal baku.

Distribusi chi-kuadrat untuk berbagai nilai v:

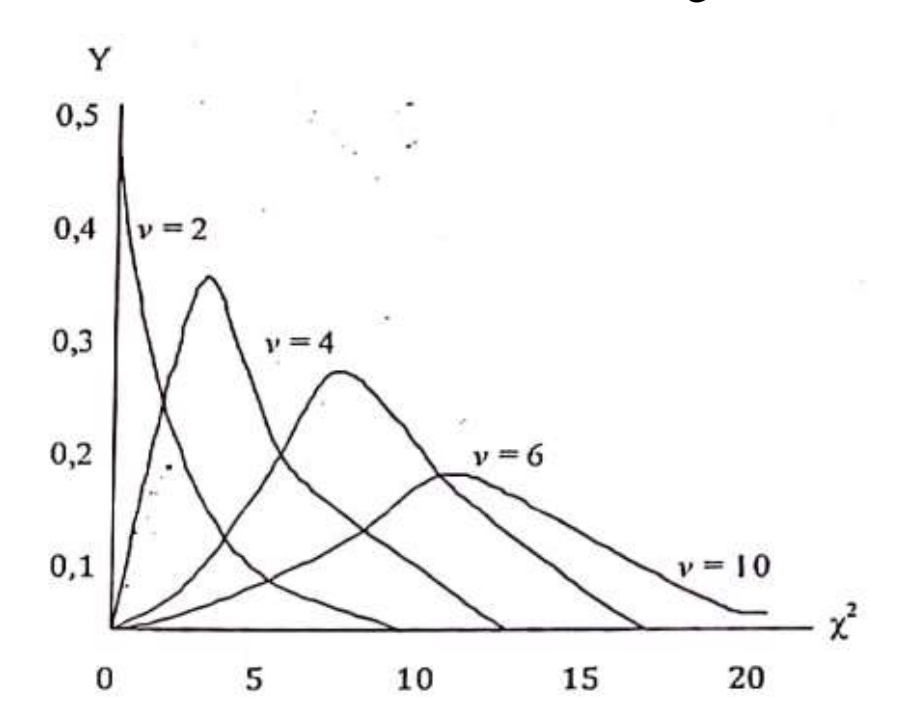

Untuk memudahkan perhitungan chi-kuadrat telah di buat dalam daftar distribusi chi-kuadrat dalam bentuk tabel. Tabel chi-kuadrat terdiri dari kolom yang berisikan derajat kebebasan (v) dan baris paling atas berisikan masing-masing harga  $\chi^2$  untuk pasangan dk peluang p yang besarnya tertentu. Luas daerah yang disebalah kiri  $\chi_p^2$  adalah peluang p. bentuk grafik distribusi chi-kuadrat secara umum adalah:

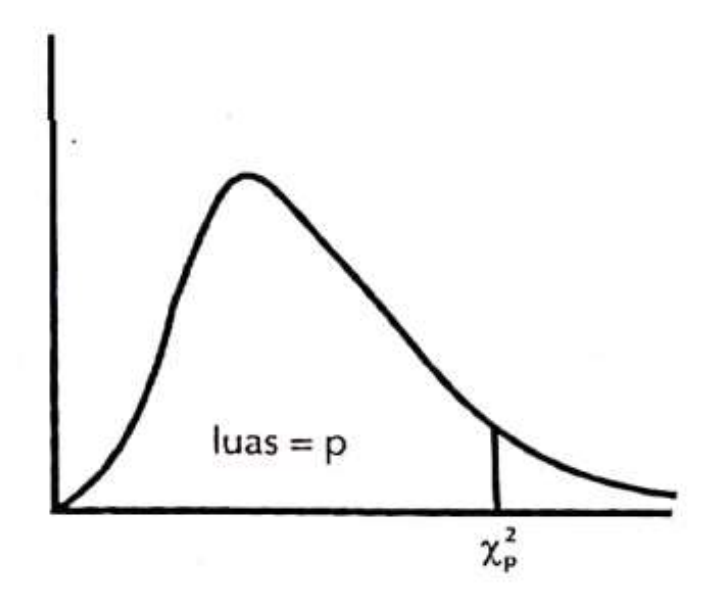

#### Contoh:

- 1. Mencari harga  $\chi^2$  dengan p = 0,95 dan derajat kebebasan  $v = 18$ . setelah dicari pada kolom kiri bilangan 18 dan baris atas 0,95 diperoleh harga  $\chi^2 = 28.9$
- 2. Mencari harga  $\chi^2$  dengan p = 0,99 dan derajat kebebasan v = 8. setelah dicari pada kolom kiri bilangan 8 dan baris atas 0,99 diperoleh harga  $\chi^2 = 20.1$  $\chi^2$  dengan p = 0,99 dan<br>an v = 8. setelah dicari pa<br>ngan 8 dan baris atas 0,99<br> $\chi^2$  = 20,1

**Distribusi Fisher** berasal dari variabel acak kontinu yang diambil dari populasi yang berdistribusi normal. Distribusi ini merupakan perbandingan dua buah distribusi chi-kuadrat dalam bentuk:

DISTRIBUSI FISHER (F)

$$
F = \frac{\frac{\mathcal{X}_{\nu_1}^2}{\nu_1}}{\frac{\mathcal{X}_{\nu_2}^2}{\nu_2}}
$$

Dari bentuk rumus distribusi F tersebut terdapat dua derajat kebebasan, yaitu: derajat kebebasan pembilang  $v_1$  dan derajat kebebasan penyebut  $v_2$ . Sama hal nya dengan distribusi chikuadrat, maka bentuk kurva distribusi F tidak simetris dan miring ke kanan dan tidak ada yang negatif tergantung kepada dua derajat kebebasan (atas dan bawah). Sesuai dengan fungsi densitas peluang F adalah:  $v_2$ . Sama hal nya dengan distribusi chi-<br>
kurva distribusi F tidak simetris dan<br>
idak ada yang negatif tergantung kepada<br>
(atas dan bawah). Sesuai dengan fungsi<br>
ah:<br>  $f(F) = \frac{\Gamma\left(\frac{v_1}{2} + \frac{v_2}{2}\right)}{\Gamma\left(\frac{v_1}{2}\right)\Gamma\left(\frac$ 

$$
f(F) = \frac{\Gamma\left(\frac{v_1}{2} + \frac{v_2}{2}\right)}{\Gamma\left(\frac{v_1}{2}\right)\Gamma\left(\frac{v_1}{2}\right)} v_1^{\frac{v_1}{2}} v_2^{\frac{v_2}{2}} \frac{F^{\frac{v_1}{2}-1}}{\left(v_1 F + v_2\right)^{\frac{v_1}{2} + \frac{v_2}{2}}}
$$

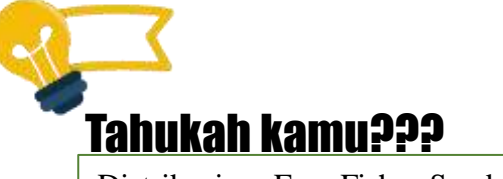

Distribusi F Fisher-Snedecor itu diturunkan dari distribusi normal baku loh melalui distribusi chi-kuadrat.

Dalam bentuk grafik fungsi densitas distribusi peluang F Fisher-Snedecor adalah:

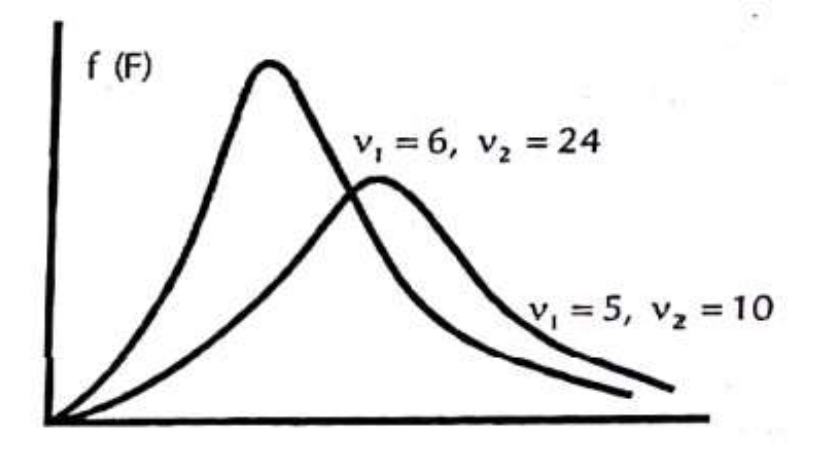

Distribusi F memiliki peranan yang penting dalam statistika inferensial maka disusun dalam bentuk tabel untuk memudahkan mencari. Tabel distribusi F menggunakan  $\alpha = 0.05$  dan  $\alpha = 0.01$  dengan derajat kebebasan pembilang (*v*<sub>1</sub>) dan derajat kebebasan penyebut (*v*<sub>2</sub>) tertentu. Kolom menunjukkan derajat kebebasan penyebut dan baris menunjukkan derajat kebebasan pembilang pada harga tertentu. daerah yang berada disebelah kanan titik kurva sama dengan luas  $\alpha$  atau  $F_{\alpha(v_1, v_2)}$ 

Untuk memberikan ilustrasi dibuat dalam bentuk grafik kurva distribusi F sebagai berikut:

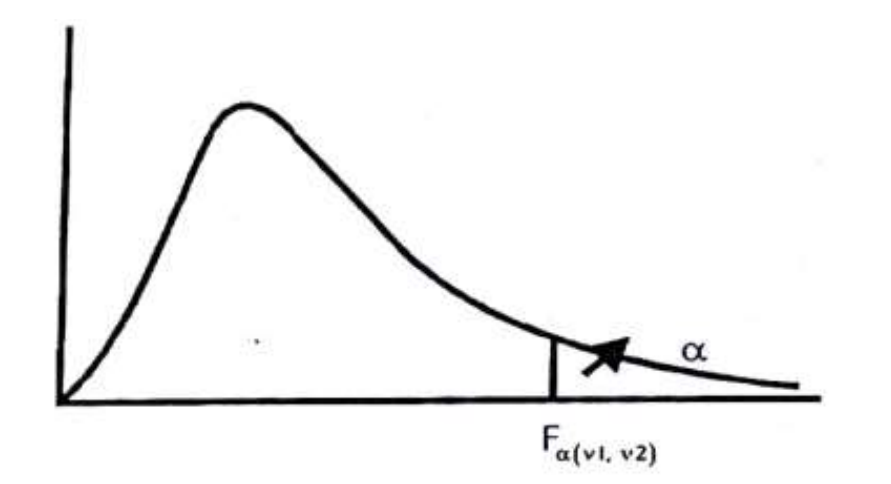

#### Contoh:

- 1. Dua kelompok siswa mengikuti ujian Bahasa Indonesia masing-masing derajat kebebasannya  $v_1 = 20$  dan  $v_2 = 10$  dapat ditulis dengan  $v_1, v_2 = (20, 10)$ , dihitung pada  $\alpha = 0.05$  dan  $\alpha = 0.01$ . Pada tabel dengan alpha  $\alpha = 0.05$  yaitu pada baris pertama pertemuan antara baris dan kolom, mencari derajat kebebasan pembilang  $v_1 = 20$  dan bagian kolom derajat kebebasan penyebut  $v_2 = 10$  diperoleh harga  $F = 2,77$  . Untuk F alpha  $\alpha = 0.01$  dicari pada tempat yang sama dengan  $\alpha = 0.05$  tetapi dilihat pada bagis kedua, maka diperoleh harga  $F = 4,71$ .
- 2. Siswa kelas V-a dan V-b mengikuti ujian matematika masing-masing derajat kebebasan  $v_1 = 24$  dan  $v_2 = 24$  dapat ditulis dengan  $v_1, v_2 = (24, 24)$ , dihitung pada  $\alpha = 0.05$  dan  $\alpha = 0.01$ . Pertama cari alpha  $\alpha = 0.05$  yaitu baris pertama pertemuan antara baris dan kolom, derajat kebebasan pembilang  $v_1 = 24$  pada baris dan kolom untuk derajat kebebasan penyebut  $v_2 = 24$  diperoleh  $F = 1,98$  atau  $F_{0.05(24,24)} = 1,98$  . Untuk F alpha  $\alpha = 0,01$  dicari pada tempat uang sama dengan tetapi dilihat pada baris kedua, maka diperoleh harga  $F = 2,66$  atau  $F_{0,01(24,24)} = 2,66$ . **19h:**<br>
bua kelompok siswa mengikuti ujian Bahasa Indonesia masing-masing dengin kebebasannya  $v_t = 20 \text{ dan } v_t = 10$  dapat kituliya dengan  $v_t$  = 20,05 yaitu pada haris kituliya dengan alpha  $\alpha = 0.05$  yaitu pada baris kebeb

Tabel distribusi F yang diberikan hanya untuk peluang  $\alpha = 0.05$  dan  $\alpha = 0.01$ , namun demikian dapat digunakan untuk mencari peluang 0,95 dan 0,99 pada distribusi F dengan menggunakan rumus berikut: a untuk peluang  $\alpha = 0.05$  dan  $\alpha = 0.01$ , namun demikian dapat digunakan dada distribusi F dengan menggunakan rumus berikut:<br>  $\left(\frac{1-p}{y_1y_2}\right) = \frac{1}{E}$ 

$$
F_{(1-p)(v_1v_2)} = \frac{1}{F_{p(v_1,v_2)}}
$$

Jika diperhatikan rumus diatas adanya pertukaran diantara derajat  $(v_1, v_2)$  menjadi  $v_1, v_2$  dan  $p$  dengan  $(1-p)$ Sekadar memberikan ilustrasi secara visual hasil distribusi F pada contoh 2 diperoleh harga  $F_{0,05(24,24)} = 1,98$ , jika dhihitung pada  $r_{0.95(24,24)}$  dengan mempergunakan rumus diperoleh harga  $F = \frac{1}{10}$   $_{\text{QQ}} = 0.198$ . Untuk  $F_{0.01(24.24)} = 2,66$  maka diperoleh harga  $F_{0,05(24,24)} = 1,98$ , jika pada  $F_{0,95(24,24)}$  dengan mempergunakan rumus diperoleh harga  $F = \frac{1}{1,98} = 0,198$ .<br> $F_{0,01(24,24)} = 2,66$  maka diperoleh harga  $F = \frac{1}{2,66} = 0,266$ 

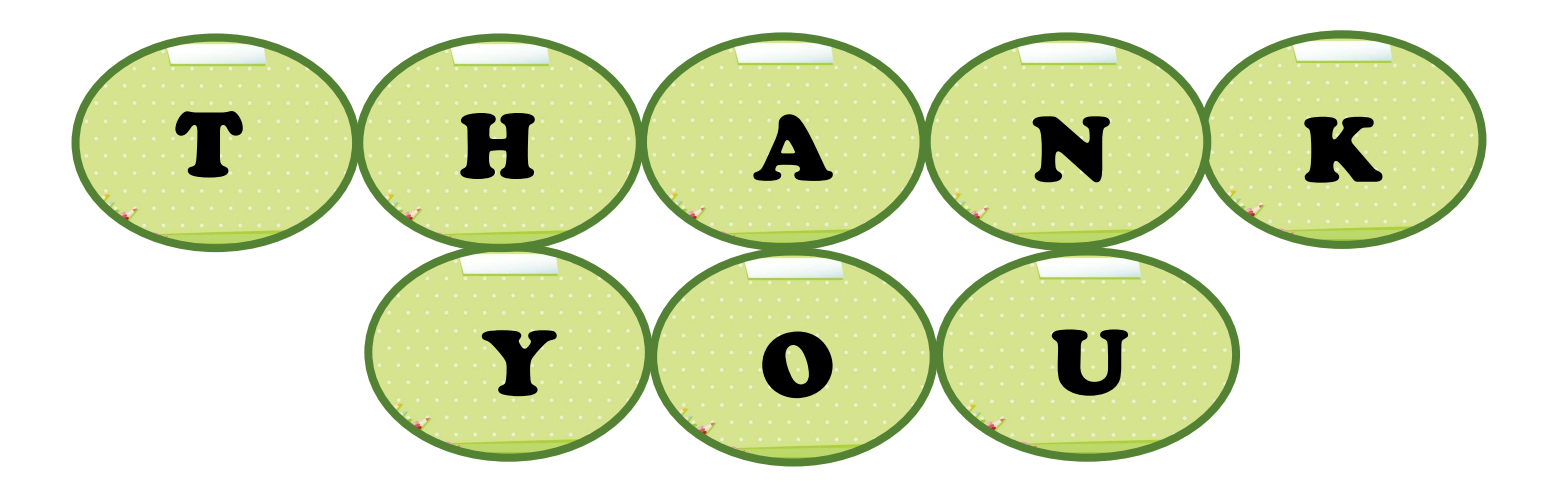